#### **Lecture #15: Generic Functions and Expressivity**

#### **Generic Programming**

• Consider the function find:

```
def find(L, x, k):
    """Return the index in L of the kth occurrence of x (k>=0),
    or None if there isn't one."""
    for i in range(len(L)):
        if L[i] == x:
            if k == 0:
                return i
            k = 1
```
- This same function works on lists, tuples, strings, and (if the keys are consecutive integers) dicts.
- In fact, it works for any list L for which len and indexing work as they do for lists and tuples.
- That is, find is *generic* in the type of L.

# **Duck Typing**

- A statically typed language (such as Java) requires that you specify a type for each variable or parameter, one that specifies all the operations you intend to use on that variable or parameter.
- To create <sup>a</sup> generic function, therefore, your parameters' types must be subtypes of some particular interface.
- You can do this in Python, too, but it is not <sup>a</sup> requirement.
- In fact, our find function will work on any object that has \_len\_ and \_getitem \_, regardless of the object's type.
- This property is sometimes called *duck typing*: "This parameter must be a duck, and if it walks like a duck and quacks like a duck, we'll say it is <sup>a</sup> duck."

# **Example: The repr Method**

- When the interpreter prints the value of an expression, it must first convert that value to <sup>a</sup> (printable) string.
- To do so, it calls the  $\_repr_()$  method of the value, which is supposed to return a string that suggests how you'd create the value in Python.

```
>>> "Hello"
'Hello'
>>> print(repr("Hello"))
'Hello'
>>> repr("Hello") # What does the interpreter print?
```
- (As a convenience, the built-in function  $repr(x)$  calls the  $repr$ method.)
- User-defined classes can define their own \_repr\_ method to control how the interpreter prints them.

## **Example: The \_str\_ Method**

- When the print function prints a value, it calls the  $\_str_()$  method to find out what string to print.
- The constructor for the string type, str, does the same thing.
- Again, you can define your own  $\_str\_$  on a class to control this behavior. (The default is just to call  $\_repr$ )

```
>>> class rational:
\dots def \_init_{s} (self, num, den): \dots\dots def str_{\alpha}(self):\ldots if self.numer() == 0: return "0"
\dots elif self.denom() == 1: return str(self.numer())
... \qquad \qquad \text{else: return } \sqrt{\frac{0}{1}} \cdot \text{format(self_number(), self.denom())\dots def rrpr_{-}(\text{self}):... return "rational({}, {})".format(self.name(), self.denom()...
>>> print(rational(3,4))
3/4
>>> rational(3,4)
rational(3, 4)
>>> print(rational(5, 1))
5
```
## **Aside: A Small Technical Issue**

- $\bullet$  str, repr, and print all call the methods  $\_str\_$  and  $\_repr\_$ , ignoring any instance variables of those names.
- For example,

```
>>> v = rational(
3, 4)
>>> v. str
\delta <br/>bound method rational. str_ of ...>
>>> v.__str__ = lambda x: "FOO!"
>>> # __str__ is now an instance variable of v as well as a
>>> # a method of class rational.
>>> v. str
<function <lambda> at ...>
\gg \text{str}(v)3
/
4
\gg c. str ()
'FOO!'
```
- How could you implement str to do this?
- $\bullet$  **Hint:** As in the homework,  $type(x)$  returns the class of  $x$ .

## **Other Generic Method Names**

Just as defining \_str\_ allows you to specify how your class is printed, Python has many other generic connections to its syntax, which allow programmers grea<sup>t</sup> flexibility in expressing things. For example,

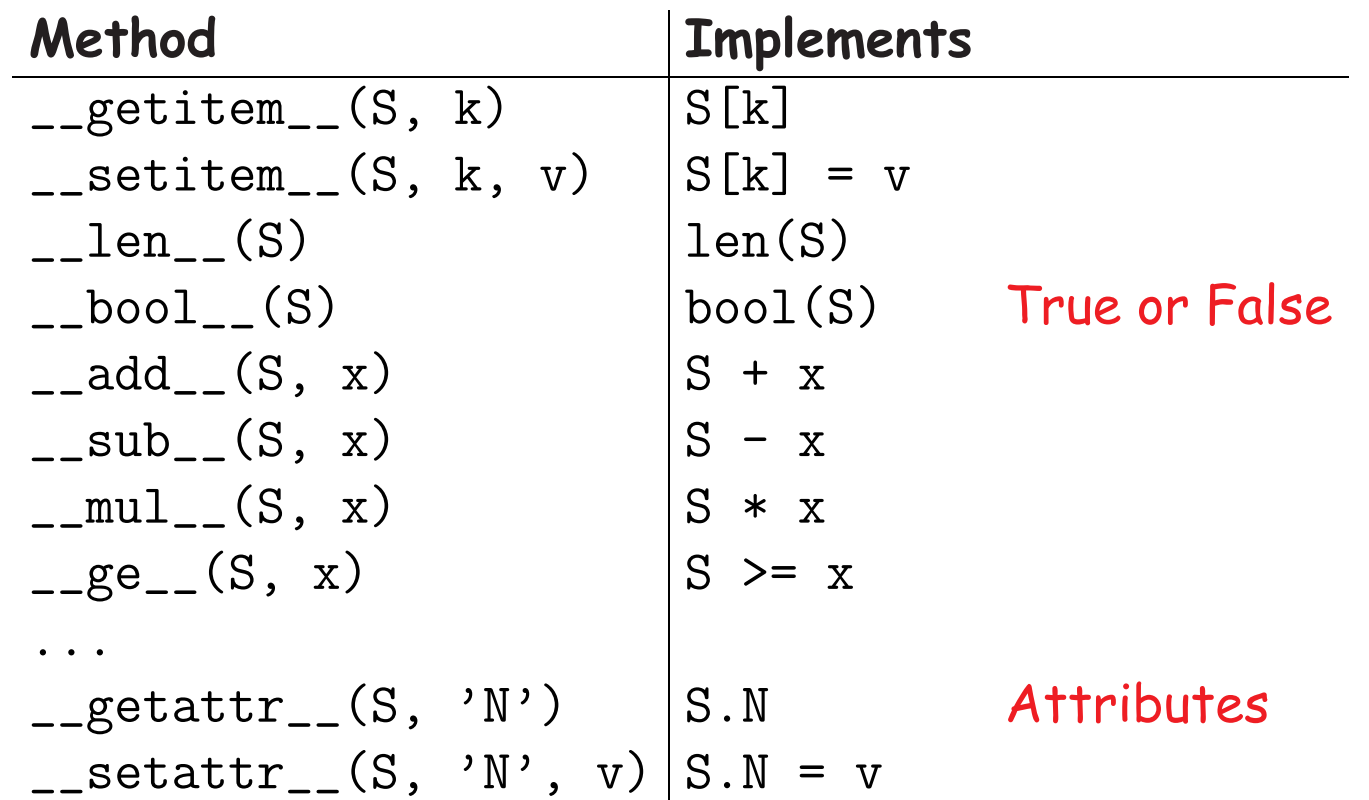

#### **Iterators and Iterables**

• The **for** statement is actually <sup>a</sup> generic control construct with the following meaning:

```
for
x in C:
    S
                        tmp\_iter = iter(C)try:
                            while True:
                                 x = tmp\_iter.__next__()S
                        except StopIteration:
                            pass
```
- Types for which iter works are called iterable, and those that implement \_next\_ are *iterators* (returned by calling iter on an iterable).
- The built-in iter function first tries calling the method  ${\it \_iter \_}$  on the object, so if you define a class containing  $\text{def}\_\text{iter}\_\text{(self)}:\ldots$ , you'll have an iterable class.
- In addition, a type is considered iterable if it implements  ${\tt \_getitem\_}$ , the method that implements the a[...] operator.

# **The Many Uses of Iterables**

- Python cleanly integrates iterables into many contexts, showing the power of <sup>a</sup> good abstraction.
- The obvious:

```
for
x in anIterable: ...
L = [ f(x) for
x in anIterable]
```
• Many functions take iterables as arguments rather than just lists:

```
list(anIterable)
set(anIterable)
map(f, anIterable)
sum(anIterable)
max(anIterable)
all(anIterable)
```